# **Si-Soft** Informatica s.r.l.

## **Argomenti Corso SAP Online "Analisi Funzionale di un Progetto SAP"**

*Finalità: apprendere le modalità di gestione di un progetto su SAP. Destinatari: coloro che desiderano imparare velocemente cos'è un progetto su SAP e come viene svolto concretamente in azienda.*

*Durata del servizio: le video lezioni sono disponibili per 60gg, 7gg su 7, 24h su 24h. Tempo stimato per apprendere una singola video lezione: da 2 a 4 ore.*

## **Lezione 1: Introduzione ad un progetto su SAP**

- I principali oggetti di SAP
- Cos'è un progetto SAP
- La metodologia ASAP
- SAP Solution Manager
- WBS (*Work Breakdown Structure*)

### **Lezione 2: Le fasi di un progetto su SAP**

- Project preparation
- Business Blue Print
- Realization
- Final Preparation
- Go Live & Support

#### **Lezione 3: Le figure professionali di un progetto SAP**

- Senior Project Manager
- Project Manager
- Analista funzionale
- Analista tecnico

#### **Lezione 4: I principali strumenti dell'analista funzionale**

- Help: ricerca sul sistema SAP
- Data Dictionary: utilizzo delle tabelle SAP
- LSMW: trasporto dei dati
- Query: interrogazione del sistema SAP

#### **Lezione 5: Query SAP – Le impostazioni**

- I Gruppi Utente
- Le Infoset

#### **Lezione 6: Query SAP – La reportistica**

Esecuzione di una Query SAP

## **Si-Soft** Informatica s.r.l.

## **Lezione 7: Batch Input – Le impostazioni iniziali**

- La registrazione
- Il programma ABAP per il report

## **Lezione 8: Batch Input – L'esecuzione**

- La creazione del file di testo
- L'importazione del file di testo
- L'esecuzione del programma ABAP
- Visualizzazione dei dati trasportati

## **Lezione 9: LSMW – La struttura e la lista campi**

- Introduzione al Legacy System Migration Workbench
- La creazione di un progetto
- Il Trasporto degli attributi
- La struttura dati
- I campi sorgente
- Il controllo dei campi tabella

## **Lezione 10: LSMW – Dal file di testo al Batch Input**

- Le relazioni interne alla struttura dati
- La mappatura dei campi e le regole di conversione dei dati
- La creazione del file di testo
- L'importazione del file
- L'assegnazione del file alla struttura dati
- La lettura dei dati
- La visualizzazione dei dati letti dal sistema
- La conversione dei dati
- La lettura dei dati convertiti
- La creazione della sessione di Batch Input
- L'esecuzione del Batch Input

## **Si-Soft** Informatica s.r.l.

Sede: C.so Unione Sovietica 612/21 - 10135 Torino Tel. 011 3589954 - Fax 011 3587210 E-Mail info@si-soft.org - URL www.si-soft.org REA di Torino numero: 1027370 Registro Imprese Torino n°: 09134990010 Partita IVA: 09134990010

## **Lezione 11: LSMW – Il Batch Input da un file Excel**

- Le creazione del file Excel
- La conversione del file Excel in formato file di testo
- Le anagrafiche prima della procedura LSMW
- L'assegnazione del file di testo alla struttura dati
- La lettura dei dati
- La visualizzazione dei dati letti dal sistema
- La conversione dei dati
- La lettura dei dati convertiti
- La creazione della sessione di Batch Input
- L'esecuzione del Batch Input
- La modifica delle anagrafiche dopo la procedura LSMW

### **Lezione 12: Esempio di analisi funzionale**

- La tabella riassuntiva del progetto
- La descrizione generale del progetto, dal lato funzionale
- I requisiti ed i vincoli a cui è soggetto un progetto
- La soluzione possibile per implementare il sistema, dal lato funzionale
- I parametri da inserire a sistema (parametri di input), dal lato funzionale
- I parametri di reportistica (lista di output), dal lato funzionale
- Il processo da seguire per la realizzazione di un progetto, dal lato funzionale
- Le autorizzazioni all'implementazione del sistema
- La gestione dei messaggi di errore

#### **Lezione 13: I principali strumenti dell'analista tecnico**

- Landscape
- Module Pool
- Trasporti

#### **Lezione 14: Esempio di analisi tecnica**

- La descrizione generale del progetto, dal lato tecnico
- La soluzione possibile per implementare il sistema, dal lato tecnico
- I parametri da inserire a sistema (parametri di input), dal lato tecnico
- I parametri di reportistica (lista di output), dal lato tecnico
- Il processo da seguire per la realizzazione di un progetto, dal lato tecnico

#### **Lezione 15: La terminologia dei progetti SAP**

 Un utile glossario contenente i principali termini utilizzati durante la realizzazione di un progetto su SAP

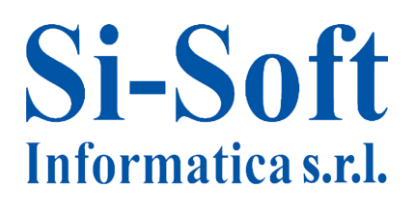

Sede: C.so Unione Sovietica 612/21 - 10135 Torino Tel. 011 3589954 - Fax 011 3587210 E-Mail info@si-soft.org - URL www.si-soft.org REA di Torino numero: 1027370 Registro Imprese Torino n°: 09134990010 Partita IVA: 09134990010

## **Lezione 16: E.C.A.T.T (Parte 1)**

- Ambito di utilizzo E.C.A.T.T.
- Parametrizzazione del Sistema
- Creazione dello Script in Modalità TCD
- Avviare un E.C.A.T.T.

### **Lezione 17: E.C.A.T.T (Parte 2)**

Parametrizzazione di un E.C.A.T.T.